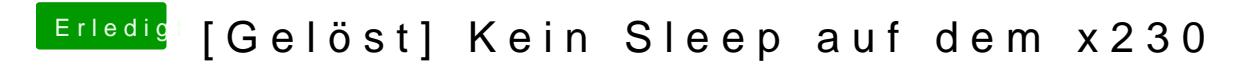

Beitrag von griven vom 22. Dezember 2017, 00:34

Doch ist vollkommen okay das so zu machen